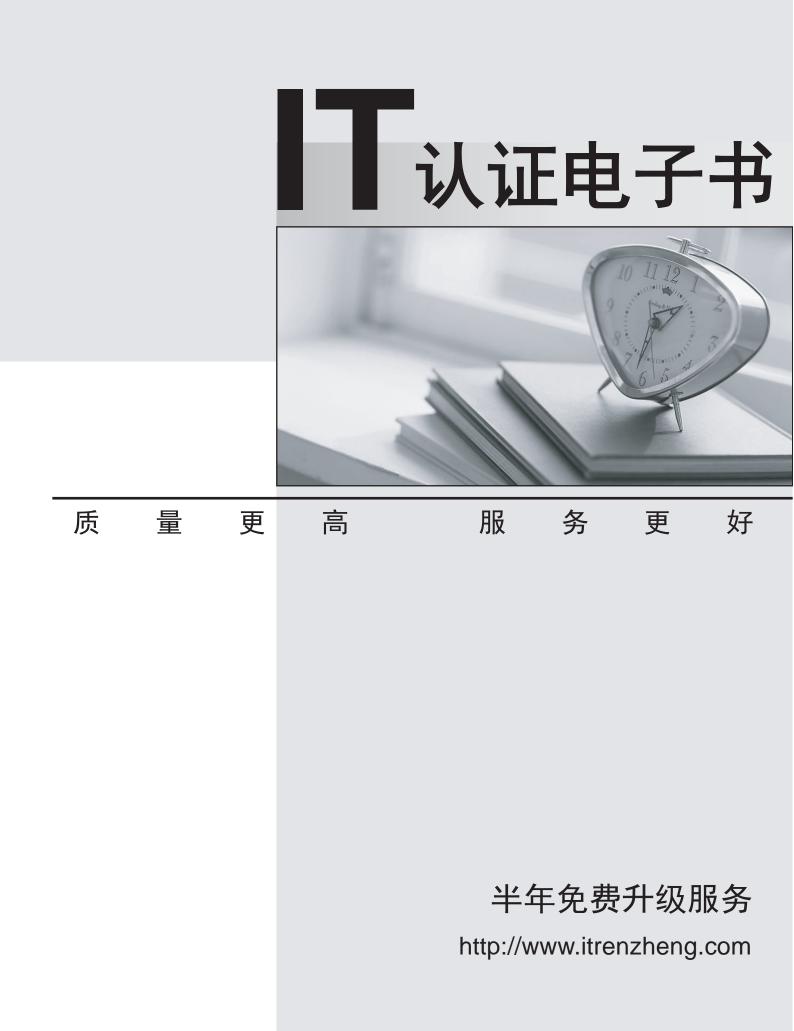

## Exam : 070-542(C#)

Title: MS Office SharePoint Server2007.Application Development

## Version : Demo

The safer , easier way to help you pass any IT exams.

1. You implement a custom function as a user-defined function (UDF) in Excel Services in Microsoft Office SharePoint Server 2007.

A Microsoft Office Excel 2007 workbook uses the custom function to generate a random number between 100 and 500.

You need to generate a new random number each time you load the workbook.

```
Which code segment should you use?
```

```
A. public class MyUdfs
```

```
{
Random rand = new Random();
[UdfMethod]
```

public int GetRandomNumber()

```
{
```

}

```
return (rand.Next(100, 500));
```

```
}
```

```
B. [UdfClass]
```

```
public class MyUdfs
```

```
{
```

```
Random rand = new Random();
```

```
[UdfMethod(IsVolatile=true)]
```

public int GetRandomNumber()

```
{
```

return (rand.Next(100, 500));

```
}
```

```
}
```

```
C. [UdfClass]
```

public class MyUdfs

{

Random rand = new Random();

```
public int GetRandomNumber()
```

```
{
    return (rand.Next(100, 500));
    return (rand.Next(100, 500));
    }
}
C. public class MyUdfs
{
    Random rand = new Random();
    public int GetRandomNumber()
    {
        return (rand.Next(100, 500));
    }
}
```

```
Answer: B
```

2. You create a Microsoft Office SharePoint Server 2007 site.

A document library named CompanyWorkbooks on the site contains Microsoft Office Excel workbooks.

You need to ensure that users can access the workbooks in the CompanyWorkbooks document library by

using Excel Services in Microsoft Office SharePoint Server 2007.

What should you do?

A. Define the site as a managed path within SharePoint.

B. Add the CompanyWorkbooks URL to the trusted location list.

C. Edit the permissions of the CompanyWorkbooks document library to grant full control to the SharePoint application pool identity account.

D. Create a custom security policy file for the CompanyWorkbooks document library. Add the file to the securityPolicy section of the Web.config file for the site.

Answer: B

3. You are designing a Microsoft Office SharePoint Server 2007 solution. A Microsoft SQL Server 2005 Analysis Services cube stores key performance indicators (KPIs).

You need to display details of a KPI in a Web Part.

Which two actions should you perform? (Each correct answer presents part of the solution. Choose two.)

A. Create a KPI List.

B. Add a List Item Web Part.

C. Create a .odc file for the data connection.

D. Create a .udl file for the data connection.

E. Create a Business Data Catalog (BDC) definition.

Answer: AC

4. You create an application for a Microsoft Office SharePoint Server 2007 server.

You create a call center dashboard. You create a Key Performance Indicator (KPI) list that contains KPIs.

You add a KPI Web Part to the dashboard to view KPIs.

You need to permit users to view details that make up each KPI.

What should you do?

A. Add a link to each KPI in the list to take the user to a details page.

B. Add data to a custom SharePoint list and use built-in filter and view capabilities.

C. Add a Filter Web Part to the dashboard page and connect the page to the KPI list Web Part.

D. Filter the items in the KPI list Web Part by the indicator that the user wants to view.

Answer: A

5. You are creating a Microsoft Office SharePoint Server 2007 Report Center Web site. Your company stores product data in a Microsoft SQL Server 2005 database named Product Management.

You need to ensure that the product data is available for use in Microsoft Office Excel 2007 reports.

What should you do?

A. Upload a custom Office Data Connection file to the Data Connections library.

B. Upload a custom set of Microsoft SQL Server Reporting Services Report Model files to the Data Connections library.

C. Create a single sign-on (SSO) provider that manages access to the Product Management database.

D. Create a Business Data Connection for the Product Management database, and define entities in the Business Data Catalog (BDC) definition.

Answer: A